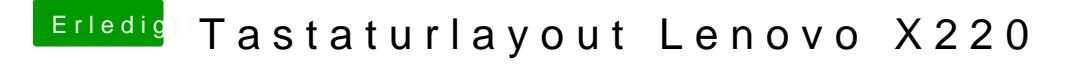

Beitrag von Senseye vom 25. Februar 2018, 21:54

[https://jankarres.de/2013/07/w &turlayout-](https://jankarres.de/2013/07/windows-tastaturlayout-unter-mac-os-x/)unter-mac-os-x/

Kann man aber auntho://msitripts.sil.org/cms/scr &p?site\_id=nsel&ied=ukele anpassen wie man es haben möchte.